## Министерство науки и высшего образования Российской Федерации Федеральное государственное бюджетное образовательное учреждение высшего образования «Смоленский государственный университет»

Кафедра аналитических и цифровых технологий

«УТВЕРЖДАЮ»

Проректор по учебнометодической работе \_\_\_\_\_\_\_\_\_\_\_ Ю.А. Устименко «30» июня 2022 г.

### **Рабочая программа дисциплины Б1.Б.8 Информатика**

Специальность: 38.03.02 Менеджмент Направленность (профиль) образовательной программы: Производственный менеджмент Форма обучения – заочная Курс –  $1$ Семестр  $-1, 2$ Всего зачетных единиц – 4, всего часов – 144 Лекции – 16 час. Лабораторные занятия – 12 час. Самостоятельная работа – 116 час. Форма отчетности: зачет – 1 семестр, экзамен – 2 семестр

Программа составлена на основе ФГОС ВО по направлению подготовки 38.03.02 Менеджмент

Программу разработала кандидат педагогических наук Савченкова Н.Н.

Одобрена на заседании кафедры аналитических и цифровых технологий «23» июня 2022 года, протокол № 10

> Смоленск 2022

#### **1. Место дисциплины в структуре ОП**

Дисциплина «Информатика» относится к базовой части образовательной программы по направлению подготовки 38.03.02 Менеджмент, направленность (профиль): Производственный менеджмент.

Для успешного изучения дисциплины необходимо наличие знаний в рамках обязательного минимума содержания среднего (полного) образования.

Дисциплина Б1.Б.8 «Информатика» находится в содержательной и логической связи с дисциплинами Б1.В.ОД.1 «Информационные технологии в менеджменте», Б1.В.ДВ.1.1 «Документационное обеспечение профессиональной деятельности», Б1.В.ДВ.12.1 «Корпоративные информационные системы», Б1.В.ДВ.12.2 «Правовые информационные системы».

## **2. Планируемые результаты обучения по дисциплине, соотнесенные с**

## **планируемыми результатами освоения образовательной программы**

## **Компетенции обучающегося, формируемые в результате освоения дисциплины (модуля):**

способность решать стандартные задачи профессиональной деятельности на основе информационной и библиографической культуры с применением информационнокоммуникационных технологий и с учетом основных требований информационной безопасности (ОПК-7).

#### **В результате освоения содержания дисциплины студент должен:**

**знать:** подходы и способы организации систем получения, хранения и переработки информации;

**уметь:** понимать и применять на практике компьютерные технологии для решения различных задач профессиональной деятельности, использовать стандартное программное обеспечение; создавать банки хранения и переработки информации;

**владеть:** навыками решения практических задач; методами и средствами получения, хранения и переработки информации.

## **3. Содержание дисциплины**

## **Тема 1. Основные понятия и методы теории информатики и кодирования.**

Информатика как наука. Место информатики в системе наук. Сообщения, данные, сигнал. Информация и ее свойства. Виды информации и формы ее представления. Информационные процессы. Меры и единицы количества и объема информации. Позиционные системы счисления. Логические основы ЭВМ. Общая характеристика процессов сбора, передачи, обработки и накопления информации.

# **Тема 2. Технические средства реализации информационных процессов**

История развития ЭВМ. Архитектура ЭВМ (по Нейману). Аппаратное обеспечение ПК. Состав и назначение основных элементов персонального компьютера, их характеристики. Периферийные устройства. Запоминающие устройства: классификация, принцип работы, основные характеристики. Устройства ввода/вывода данных, их разновидности и основные характеристики. Основные характеристики и возможности современных компьютеров.

#### **Тема 3. Программные средства реализации информационных процессов.**

Классификация программных средств компьютера. Основные виды программного обеспечения (ПО). Понятие системного и служебного (сервисного) программного обеспечения: назначение, возможности, структура. Операционные системы: назначение, основные функции. Организация файловой структуры. Офисные и профессиональные программы. Технологии обработки текстовой информации. Электронные таблицы. Средства электронных презентаций. Технологии обработки графической информации. Концепция банков данных, основные понятия и определения – базы данных. Обобщенная технология работы с системами управления базами данных. Базы знаний, экспертные системы, искусственный интеллект.

**Тема 4. Алгоритмизация и программирование. Технологии программирования.** 

Понятие алгоритма и его свойства. Способы задания алгоритма. Основные алгоритмические конструкции. Программы линейной структуры. Операторы ветвления. Операторы цикла, виды циклов. Этапы решения задач на компьютерах. Понятие о структурном программировании. Подпрограммы. Принципы проектирования программ. Эволюция и классификация языков программирования. Основные понятия языков программирования. Языки программирования высокого уровня. Объектноориентированное программирование. Трансляция, компиляция и интерпретация.

**Тема 5. Модели решения функциональных и вычислительных задач.**

Моделирование как метод познания. Цели моделирования. Свойства моделей. Классификации и формы представления моделей. Методы и технологии моделирования. Информационная модель объекта.

#### **Тема 6. Локальные и глобальные компьютерные сети. Защита информации.**

Структура и принципы размещения информации в сети. Система адресации. Протоколы обмена. Основы компьютерной коммуникации. Принципы организации и основные топологии вычислительных сетей Программы для работы в сети Интернет. Поиск информации в сети, телеконференции, электронная почта. Антивирусные программы. Основы защиты информации и сведений, методы защиты информации.

|                  |                                    | Всего          | Формы занятий  |                   |                  |                   |
|------------------|------------------------------------|----------------|----------------|-------------------|------------------|-------------------|
| $N_2$            | Разделы и темы                     | часов          |                | Практи-           | Лабораторные     | Самостоя-         |
| $\Pi/\Pi$        |                                    |                | Лекции         | ческие<br>занятия | занятия          | тельная<br>работа |
| 1.               | Основные понятия и                 |                |                |                   |                  |                   |
|                  | методы теории                      |                |                |                   |                  |                   |
|                  | информатики и                      | 16             | $\overline{2}$ | $\mathbf{0}$      | $\overline{2}$   | 12                |
|                  | кодирования                        |                |                |                   |                  |                   |
| 2.               | Технические средства               |                |                |                   |                  |                   |
|                  | реализации                         | 10             | $\overline{2}$ | $\boldsymbol{0}$  | $\boldsymbol{0}$ | 8                 |
|                  | информационных                     |                |                |                   |                  |                   |
| 3.               | процессов                          |                |                |                   |                  |                   |
|                  | Программные средства<br>реализации |                |                |                   |                  |                   |
|                  | информационных                     | 34             | $\overline{4}$ | $\boldsymbol{0}$  | $\overline{4}$   | 26                |
|                  | процессов                          |                |                |                   |                  |                   |
| $\overline{4}$ . | Алгоритмизация и                   |                |                |                   |                  |                   |
|                  | программирование.                  | 8              | $\overline{2}$ | $\overline{0}$    | $\overline{0}$   | 6                 |
|                  | Технологии                         |                |                |                   |                  |                   |
|                  | программирования ч                 |                |                |                   |                  |                   |
| 5.               | Модели решения                     |                |                |                   |                  |                   |
|                  | функциональных и                   | $\overline{0}$ | $\overline{0}$ | $\boldsymbol{0}$  | $\boldsymbol{0}$ | $\boldsymbol{0}$  |
|                  | вычислительных задач               |                |                |                   |                  |                   |
| 6.               | Локальные и                        |                |                |                   |                  |                   |
|                  | глобальные                         | $\overline{0}$ | $\theta$       | $\mathbf{0}$      | $\overline{0}$   | $\overline{0}$    |
|                  | компьютерные сети.                 |                |                |                   |                  |                   |
|                  | Защита информации                  |                |                |                   |                  |                   |
| 7.               | Подготовка к зачету                | $\overline{4}$ |                |                   |                  | $\overline{4}$    |
| Всего            |                                    | 72             | 10             | $\boldsymbol{0}$  | 6                | 56                |

**4. Тематический план 1 семестр**

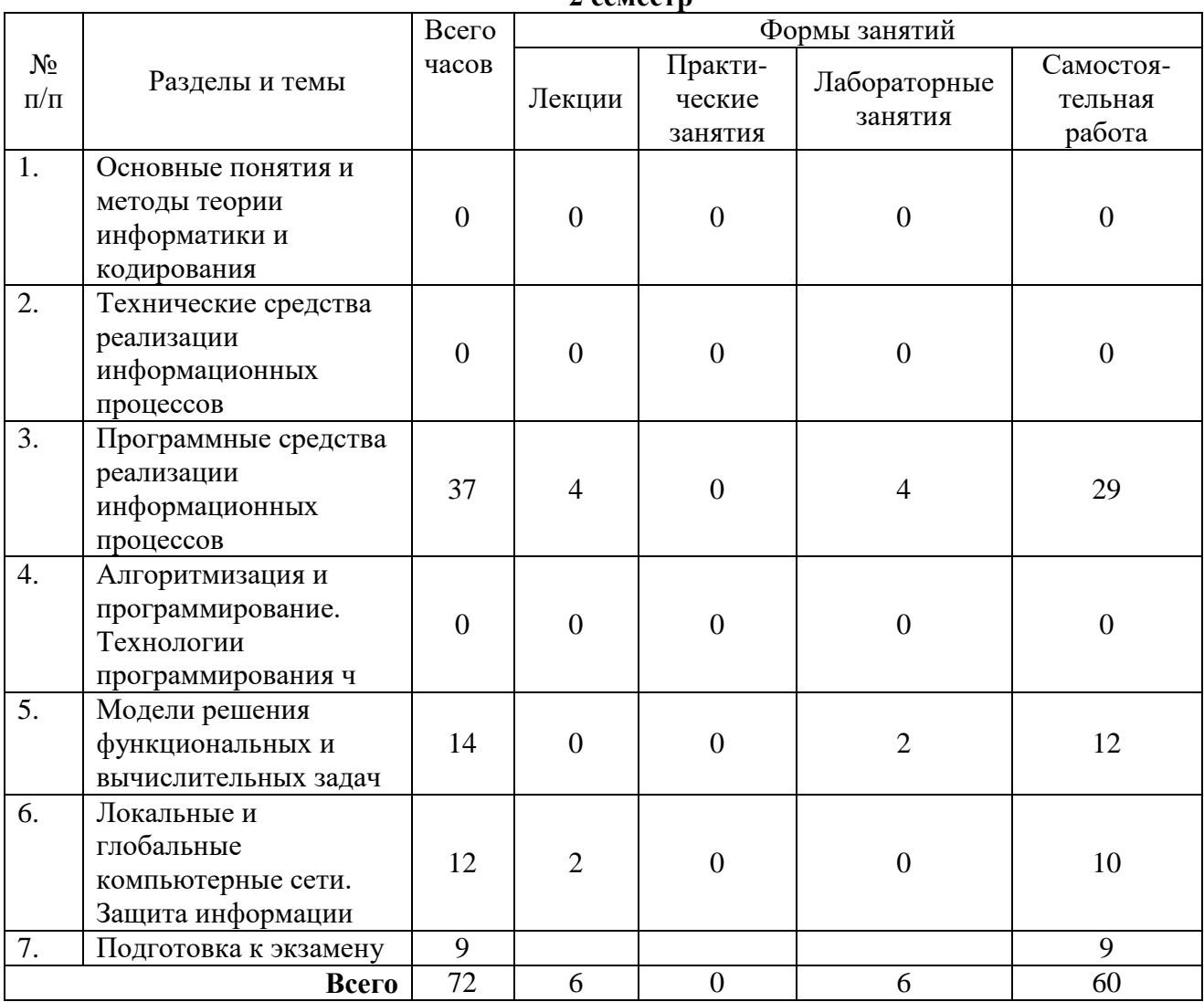

**2 семестр**

#### **5. Виды учебной деятельности Лекции**

#### **Лекция №1. Основные понятия и методы теории информатики и кодирования.**

Место информатики в системе наук. Информация и ее свойства. Виды информации и формы ее представления. Информационные процессы. Общая характеристика процессов сбора, передачи, обработки и накопления информации. Единицы измерения информации. Формулы для подсчета количества информации. Высказывания. Основные логические операции, порядок их выполнения, обозначения. Значения истинности в логических выражениях. Таблицы истинности. Законы логики.

## **Лекция №2. Аппаратное обеспечение компьютера.**

Неймановская архитектура ЭВМ, основные блоки. Базовая аппаратная конфигурация ПК. Внутренние устройства системного блока. Периферийные устройства. Параметры и принципы работы периферийных устройств. Современные направления развития компьютеров.

## **Лекция №3. Программное обеспечение ЭВМ. Операционная система. Файловая система ПК.**

Программы. Уровни программного обеспечения. Классы и виды программного обеспечения. Операционные системы и их виды. Лицензионное, бесплатное и свободное программное обеспечение. Языки программирования и их виды. Операционная система ПК и ее основные функции. Файловая система ПК. Файл, именование файла, путь к файлу, атрибуты. Стандартные приложения Windows. Служебные программы. Классификация и характеристики прикладных программных средств.

## **Лекция №4. Текстовый процессор MS Word. Дополнительные возможности обработки текстов.**

Процесс форматирования текста. Параметры текста, абзаца, списка. Специальные средства ввода и редактирования. Работа с таблицами, диаграммами и графическими объектами. Стили. Средства автоматизации создания сложных документов. Сканирование и распознавание текстов. Этапы и параметры сканирования. Программы распознавания текста. Этапы распознавания. Системы автоматизации перевода. Компьютерные словари и переводчики.

#### **Лекция №5. Алгоритмизация. Основные методологии программирования.**

Алгоритмы. Свойства и виды алгоритмов. Формы записи алгоритмов. Основные алгоритмические структуры: линейная, ветвление, цикл. Виды циклов. Структурное программирование. Типы данных. Языки структурного программирования. Объектноориентированное программирование. Инкапсуляции, наследование, полиморфизм. Визуальные объекты и назначение. Логическое программирование.

#### **Лекция №6. Электронные таблицы MS Excel.**

Основные понятия. Абсолютная и относительная адресация. Формулы. Мастер формул. Функции и их виды. Функции. Логические функции. Функции для итоговых вычислений. Диаграммы. Применение возможностей MS Excel в статистических расчетах. Подбор параметра. Поиск решения. Примеры решения задач оптимизации. Анализ данных и прогнозирование средствами электронных таблиц. Трендовые модели. Автофильтр.

## **Лекция №7. Модели данных. Основные понятия БД. Основы работы с СУБД MS Access.**

Модель данных. Виды моделей данных. Основные объекты БД. Режимы работы с базой данных. Этапы разработки БД. Основные объекты СУБД MS Access: таблицы, запросы, формы, отчеты. Режим мастера, режим конструктора. Общая технология работы.

#### **Лекция №8. Компьютерные сети. Защита информации.**

Локальные и глобальные сети. Понятия «клиент», «сервер». Топологии локальных сетей. Кабели. Сетевые интерфейсы для организации компьютерных сетей. Модель передачи данных. Основы работы сети Интернет. Протоколы TCP/IP. Службы Интернета. Компьютерная безопасность. Компьютерные вирусы. Виды вирусов. Виды антивирусных программ. Шифрование информации. Методы шифрования. Ключи шифрования (открытый, закрытый). Электронная цифровая подпись. Обеспечение безопасности важных данных.

Дополнительные материалы к лекциям представлены в виде информационного контента на образовательном сервере СмолГУ **http://cdo.smolgu.ru**.

#### **Лабораторные занятия**

Задания к лабораторным работам с подробными методическими рекомендациями и дополнительные материалы к лабораторным занятиям представлены в виде информационного контента на образовательном сервере **http://cdo.smolgu.ru**.

**Лабораторная работа №1.** Основные понятия и методы теории информатики и кодирования (**2 часа**). Цель работы: закрепление на практике теоретических основ информатики.

**Первая часть – ЛР 1.3.** Количество информации. Кодирование информации.

1. Определите, какое количество информации можно получить после реализации одного из шести событий. Вероятность первого события составляет 0,15; второго – 0,25; третьего – 0,2; четвертого – 0,12; пятого – 0,12; шестого – 0,1.

- 2. Определите, какое количество байт и бит информации содержится в сообщении, если его объем составляет 0,25 Кбайта.
- 3. Найдите мощность алфавита, с помощью которого передано сообщение, содержащее 4096 символов, если информационный объем сообщения составляет 2 Кбайта.
- 4. Сколько символов содержит сообщение, если его информационный объем составляет 1,25 Кбайта и мощность алфавита, с помощью которого записано сообщение, равна 32?
- 5. Опытный пользователь компьютера может вводить в минуту 110 знаков. Мощность алфавита, используемого в компьютере, равна 256. Какое количество информации в байтах может ввести пользователь в компьютер за 1 и 1,5 минуты?
- 6. Заполните пропуски числами:
	- 1) 2 Кбайт = байт = бит;
	- 2)  $\Gamma$ байт = 2357 Мбайт = Кбайт;
	- 3)  $K6a\ddot{\text{h}}\text{T} = 6a\ddot{\text{h}}\text{T} = 145676\text{m}$
	- 4)  $\overline{3 \Gamma}$ байт = Мбайт = Кбайт;
	- 5) Тбайт = 8 Гбайт = \_\_ Мбайт.

Вторая часть - ЛР 1.3. Позиционные системы счисления. Перевод целых и дробных чисел из одной системы счисления в другую. Арифметические операции в системах счисления с разным основанием.

1. Переведите в двоичную систему счисления десятичные числа

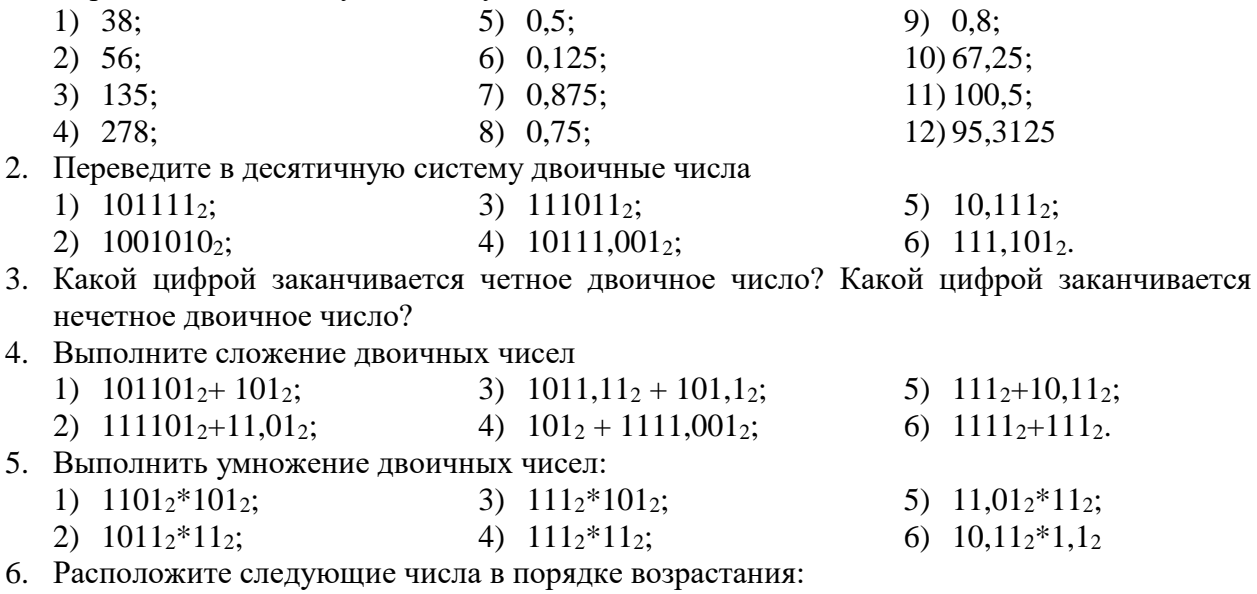

- 3) 777<sub>8</sub>, 101111111<sub>2</sub>, 2FF<sub>16</sub>, 500<sub>10</sub>;<br>4) 100<sub>10</sub>, 1100000<sub>2</sub>, 60<sub>16</sub>, 141<sub>8</sub>. 1) 74<sub>8</sub>, 110010<sub>2</sub>, 70<sub>10</sub>, 38<sub>16</sub>;
	- 2)  $6E_{16}$ , 142<sub>8</sub>, 1101001<sub>2</sub>, 100<sub>10</sub>;

Третья часть - ЛР 1.3. Основы математической логики. Таблицы истинности. Преобразование логических выражений.

- 1. Определите значение истинности следующих высказываний.
	- $(2*3 > 6) \vee (3*3 > 7)$ ;  $\left(1\right)$

 $(2<sup>3</sup> > 7) \wedge (2 > 7);$  $(2)$ 

- Если 12 делится на 6, то 12  $3)$ делится на 3.
- 4) Если 15 делится на 3, то 15 делится на 6.
- 5) 15 делится на 6 тогда и только тогда,
- когда 15 делится на 3;
- 6) 12 делится на 6 тогда и только тогда, когда 12 делится на 3;
- 2. Среди следующих пар высказываний выберите те, которые являются отрицаниями друг друга:
- 1)  $5 < 2$   $\mu$   $5 > 2$

3) «Число 3 четно» и «число 3 нечетно».

- 2) «Число 3 положительно» и «число 3 4) «Вечером я пойду в кино» и «вечером я отрицательно» пойду в театр»
- 3. Определите значение истинности высказывания А, если следующие высказывания истинны:
	- b. A тогда и только тогда, когда  $2^2 = 5$ . а. Если А, то 4 — нечетное число.
- 4. Определите значение истинности высказывания А, если следующие высказывания ложны:
	- b. *Если A, то 4 нечетное число*. а. Если 2 — четное число, то А.
- 5. Постройте таблицы истинности для выражений:

a. 
$$
p \land (q \lor \neg s)
$$
  
b.  $(q \land \neg s) \lor (\neg p \land s)$   
c.  $\neg (a \land b) \lor (\neg c \land b)$   
d.  $(p \Rightarrow q) \land (q \Rightarrow t)$ 

- 6. С помощью таблиц истинности докажите тождественность высказываний  $a \Leftrightarrow b$  и  $(a \Rightarrow b) \land (b \Rightarrow a)$
- 7. Упростите высказывания:

$$
x \wedge y \vee x \vee y \vee x \qquad \qquad 2) \qquad x \vee y \wedge (x \wedge y)
$$

8. Постройте логическую схему, соответствующую функции:

$$
f(x, y) = x \lor y
$$
  
2) 
$$
f(x, y) = x \lor y
$$

Лабораторная работа №2. Программные средства реализации информационных процессов: MS Word (3 часа). Цель: овладение информационными технологиями обработки текстовых данных.

#### Залание 1.

1. Создайте новый файл в программе MS Word. Выполните ввод и форматирование текста, учитывая оформление и указания к выполнению (см. образцы). Используйте шрифт Times New Roman, размер  $-14$ .

Образцы:

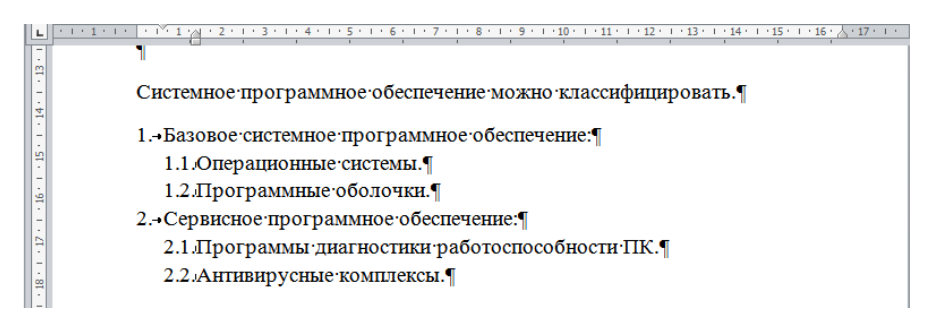

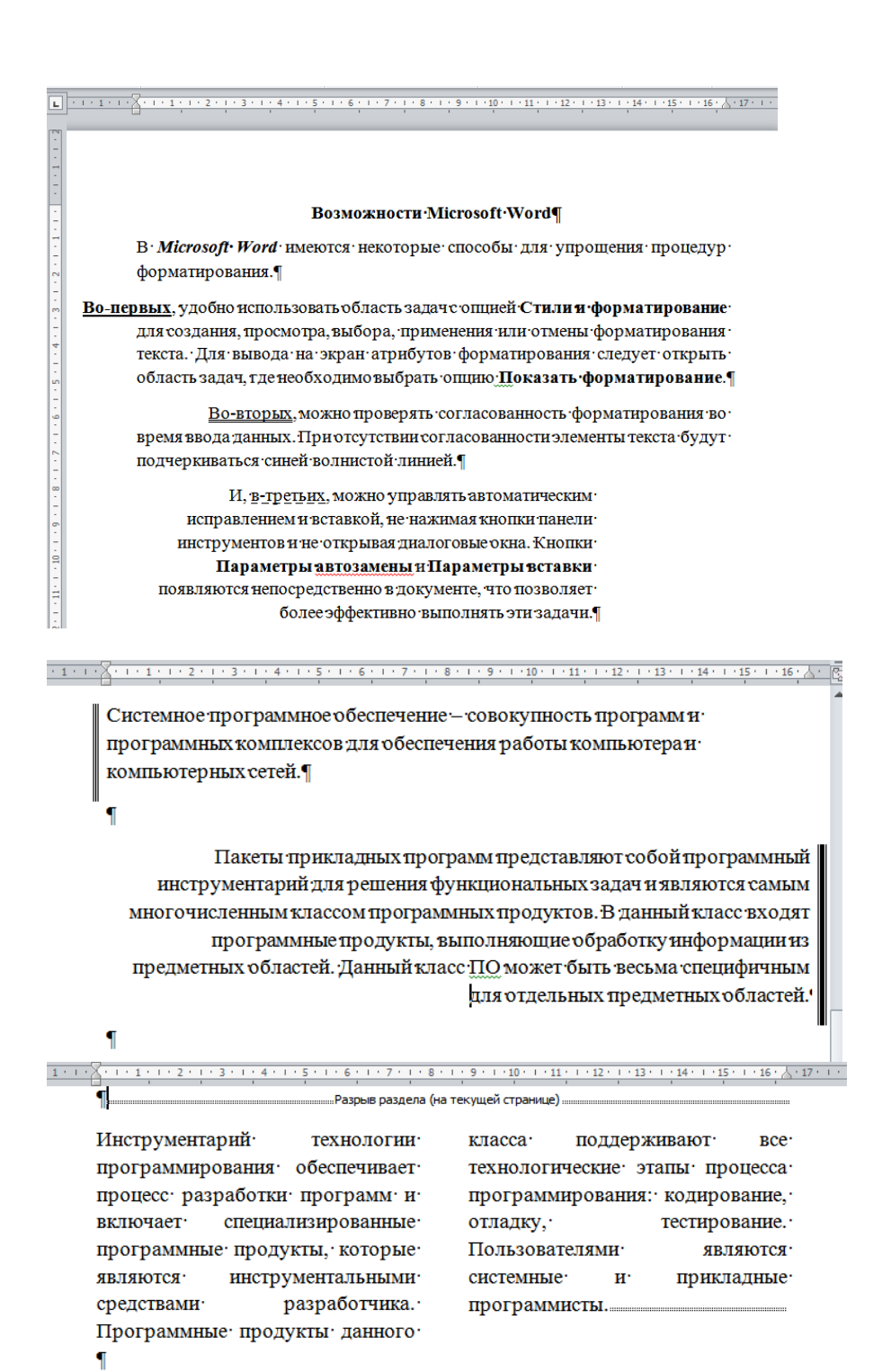

#### **Задание 2.**

1. Откройте файл, созданный в задании 1. С помощью инструмента «Параметры страницы» установите все поля документа по 2 см, ориентация – книжная.

2. Вставьте нумерацию страниц – внизу, справа.

3. Добавьте верхний колонтитул с надписью «Лабораторная работа №2 студента <Фамилия И.О.>».

4. Используя введенный в задании 1 текст, примените к фразе «Возможности Microsoft Word» стиль **Заголовок 1**, а к фразам «Системное программное обеспечение», «Пакеты прикладных программ», «Инструментарий технологий программирования» стиль **Заголовок 2**.

5. В конце документа сделайте разрыв страницы. На открывшемся новом листе вставьте автоматическое оглавление, указав для него 2 уровня (Заголовок 1 и Заголовок 2).

6. Измените размер шрифта в документе на 16, межстрочный интервал сделайте двойным. Обновите коды полей оглавления.

## **Задание3.**

1. Откройте новый файл в программе MS Word. Создайте и заполните таблицу 1 в соответствии с образцом. Для оформления таблиц можно использовать стили таблиц, для подсчета суммы в последней строке используйте формулы (Работа с таблицами, Макет, Формула).

Образец:

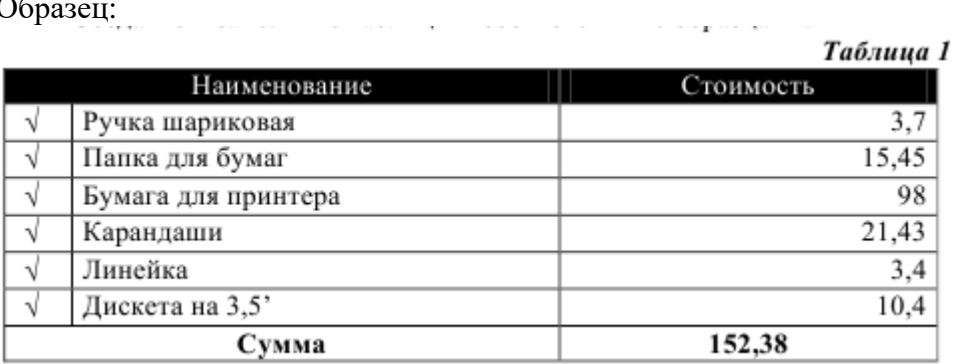

2. Создайте и заполните таблицу 2 в соответствии с образцом. Числа в последней строке должны быть рассчитаны с помощью команды **Формула**.

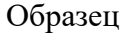

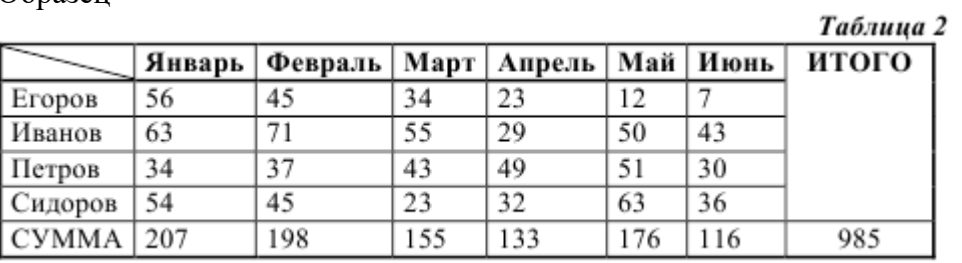

Для получения итоговой суммы используйте формулу =SUM(LEFT).

3. Создайте и заполните два первых столбца таблицы 3 в соответствии с образцом. Образец:

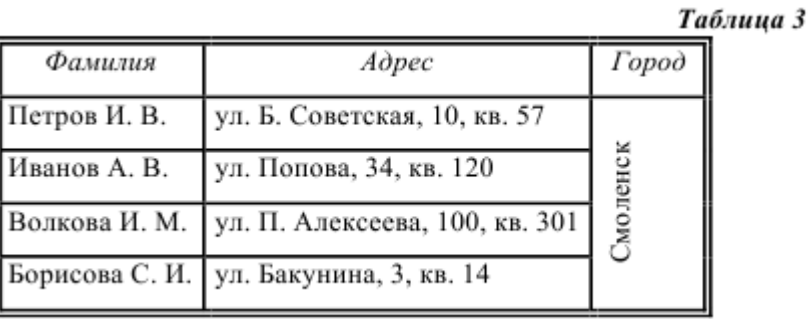

Выполните сортировку текстовых данных по первому столбцу в порядке возрастания (по алфавиту). Добавьте третий столбец. Объедините в нем все строки, кроме первой.

**Лабораторная работа №3.** Программные средства реализации информационных процессов: обработка табличных данных средствами MS Excel. Модели решения функциональных и вычислительных задач (**5 часов**). Цель: овладение информационными технологиями обработки табличных данных, овладение технологией построения математической модели и возможности ее реализации с помощью программных средств.

**Первая часть – ЛР 3.1. (3 часа).** Обработка табличных данных.

## **Задание 1.**

По образцу составьте таблицу – данные о 15-ти сотрудниках фирмы (столбцы А, В, С заполняются произвольно). Используя формулы, абсолютные и относительные ссылки, выполните вычисления для расчета налогов (подоходный – 13%, профсоюзный – 2%, социальный – 1 % от зарплаты), надбавки за стаж (если стаж больше трех лет – 5%, иначе не начисляется) и суммы к выплате с учетом удержаний и надбавки.

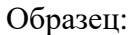

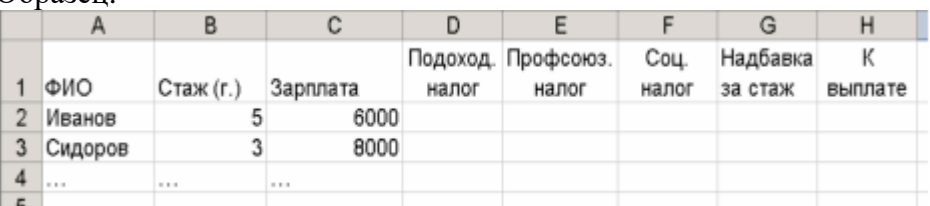

## **Задание 2.**

Торговый склад производит уценку продукции. Если продукция хранится на складе дольше 10 месяцев, то она уценивается в два раза, а если срок хранения превысил 6 месяцев, но не достиг 10 месяцев, то – в 1,5 раза. Составьте ведомость уценки товаров, которая должна включать следующую информацию: наименование товаров (не менее 10), срок хранения, цена товара до уценки, цена товара после уценки.

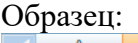

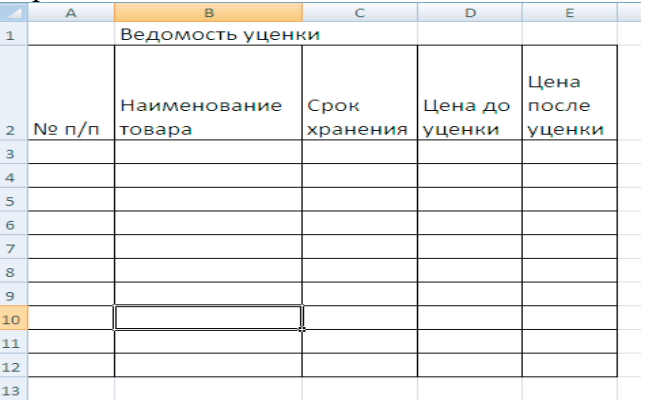

## **Задание3.**

Группе опрашиваемых из 15 человек была предложена анкета из пяти вопросов. Каждый вопрос содержал варианты ответов, пронумерованных А, Б, В, Г. Ответ А соответствует 3 баллам,  $E - 2$  баллам,  $B - 1$  баллу,  $\Gamma - 0$  баллов. Создайте таблицу и выполните обработку данных социологического опроса согласно указаниям и приведенным образцам.

# Образцы:

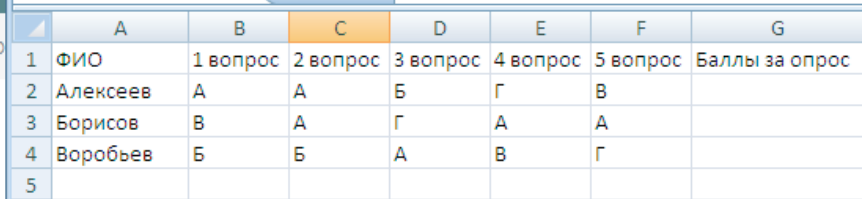

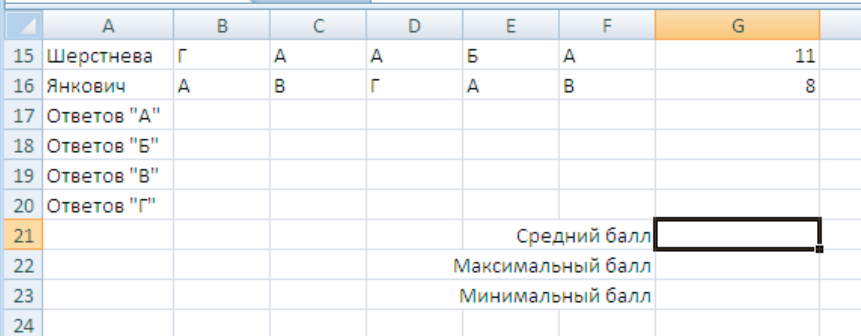

**Вторая часть – ЛР 3.2. (2 часа).** Модели решения функциональных и вычислительных задач.

## **Задание 4.**

**Кредит на покупку квартиры.** Кредит берется на 15 лет с процентной ставкой 11,2% при условии, что сумма ежемесячных платежей не должна превышать 15 тыс. руб. Какова максимальная сумма кредита? Для решения задачи используйте сервис «Подбор параметра».

Образец:

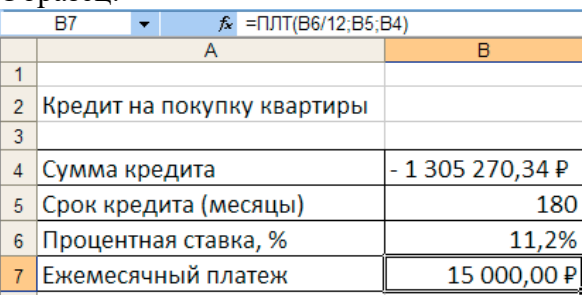

## **Задание 5.**

**Распределение заработной платы.** Выполните распределение заработной платы между участниками некоторого предприятия, месячный фонд которого составляет 100 тыс. руб. На предприятии работают директор, бухгалтер, помощник директора и служащие. Деньги распределяются в зависимости от коэффициента трудового участия, указанного в таблице:

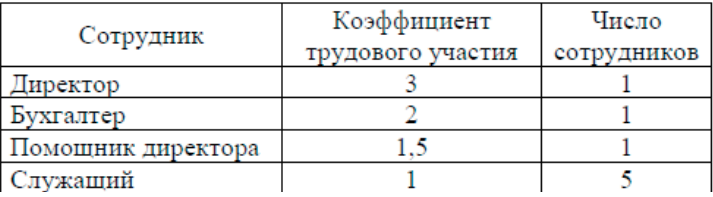

#### Образец:

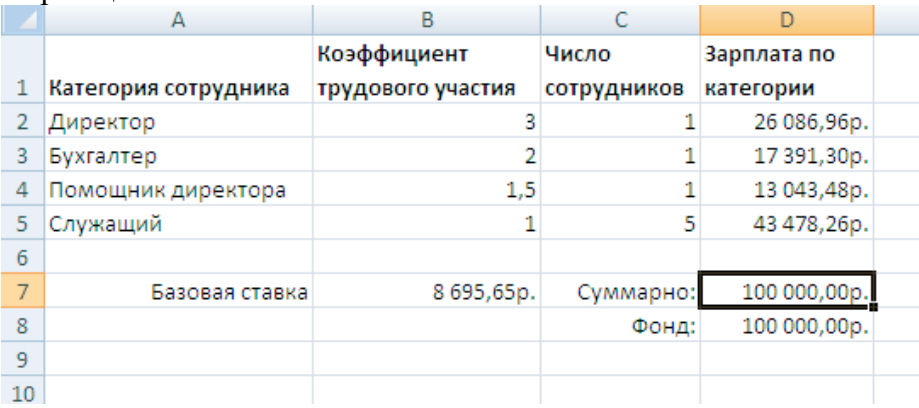

**Лабораторная работа №4.** Программные средства реализации информационных процессов: MS Access (**2 часа**). Цель: овладение информационными технологиями создания и управления баз данных.

## **Задание 1.**

Создайте базу данных «Библиотека», состоящую из одной таблицы «Книги». Поля таблицы – номер (тип счетчик, ключевое), название книги (тип текстовый), фамилия автора (текстовый), издательство (текстовый), год издания (числовой), место хранения (текстовый). Заполните таблицу записями (не менее 15). Создайте для таблицы «Книги» автоформу и внесите в нее изменения в режиме конструктора (например, можно увеличить размер, шрифт и положение объектов, добавить рисунок).

## **Задание 2.**

Выполните запросы по БД «Библиотека»:

1. Выведите названия и авторов всех книг, изданных в определенном году (например, все книги 2015 издания).

2. Выведите названия и авторов всех книг определенного издательства.

3. Выведите названия издательств и количество библиотечных книг, вышедших в этом издательстве.

4. Создайте перекрестный запрос «издательство-год издания», отобразив информацию о количестве соответствующих им книг.

5. Создайте с помощью мастера отчеты с разными макетами для двух запросов.

#### **Самостоятельная работа**

Вопросы для самостоятельного изучения по дисциплине

## **Тема 1. Основные понятия и методы теории информатики и кодирования.**

- 1. Меры и единицы количества и объема информации.
- 2. Представление чисел в позиционных системах счисления. Перевод чисел между системами счисления с основанием 10, 2, 8, 16.
- 3. Перевод периодических и непериодических дробей.
- 4. Действия над числами в позиционных системах счисления.
- 5. Логические элементы: двоичный счетчик, сумматор, триггер.
- 6. Дискретизация непрерывной информации.
- 7. Законы логики.
- 8. Упрощение логических выражений с помощью формул алгебры логики.
- 9. Логические элементы и их изображение.

10. Действия над числами в позиционных системах счисления.

## **Тема 2. Технические средства реализации информационных процессов**

- 1. История развития средств вычислительной техники, ЭВМ.
- 2. Механические предки компьютера.
- 3. Аналитическая машина Беббиджа.
- 4. Внутренние устройства системного блока и их характеристики
- 5. Устройства печати персонального компьютера.
- 6. Устройство и назначение сканера.
- 7. Типы мониторов. Их технические и коммерческие характеристики.
- 8. Современные направления развития компьютеров.

## **Тема 3. Программное обеспечение.**

- 1. Платное, бесплатное и свободное программное обеспечение.
- 2. Операционная система Linux и ее возможности.
- 3. Операционная система MacOS и ее интерфейс.
- 4. Программы-архиваторы.
- 5. Программы резервного копирования.
- 6. Графические редакторы растрового и векторного типа.
- 7. Текстовый процессор MS Word. Процесс форматирования текста. Параметры текста, абзаца, списка. Специальные средства ввода и редактирования. Работа с таблицами, диаграммами и графическими объектами. Стили. Средства автоматизации создания сложных документов. Сканирование и распознавание текстов. Этапы и параметры сканирования. Программы распознавания текста. Этапы распознавания. Системы автоматизации перевода. Компьютерные словари и переводчики.
- 8. Электронные таблицы MS Excel. Основные понятия. Абсолютная и относительная адресация. Формулы. Мастер формул. Функции и их виды. Функции. Логические функции. Функции для итоговых вычислений. Диаграммы. Применение возможностей MS Excel в статистических расчетах.
- 9. Модели данных. Основные понятия БД. Модель данных. Виды моделей данных. Основные объекты БД. Режимы работы с базой данных. Этапы разработки БД.
- 10. Применение электронных таблиц в экономико-математических расчетах.
- 11. Подбор параметра.
- 12. Поиск решения.
- 13. Примеры решения задач оптимизации.
- 14. Анализ данных и прогнозирование средствами электронных таблиц.
- 15. Трендовые модели.
- 16. Автофильтр. Расширенный фильр.
- 17. СУБД MS Access. Основные объекты: таблицы, запросы, формы, отчеты. Режим мастера, режим конструктора. Общая технология работы.

## **Тема 4. Алгоритмизация и программирование. Технологии программирования.**

- 1. Язык программирования Паскаль. История возникновения и развития.
- 2. Языки программирования DELPHI, JAVA и их применение.

## **Тема 5. Модели решения функциональных и вычислительных задач.**

- 1. Модели и моделирование. Модель и ее свойства. Цели моделирования.
- 2. Классификации и формы представления моделей.
- 3. Моделирование при обучении персонала.
- 4. Моделирование социально-экономических процессов.
- 5. Модели управления объектом.
- 6. Информационная модель объекта.

## **Тема 6. Локальные и глобальные сети ЭВМ. Защита информации.**

- 1. Современные сетевые интерфейсы.
- 2. Современные веб-браузеры.
- 3. Клиентские почтовые программы.
- 4. Сервисы для IP-телефонии.
- 5. Социальные сети.
- 6. Телеконференции, программа Skype.
- 7. Антивирусные программы.

Проверка качества самостоятельной работы студентов проводится во время подведения итогов лабораторных работ.

# 6. Фонд оценочных средств

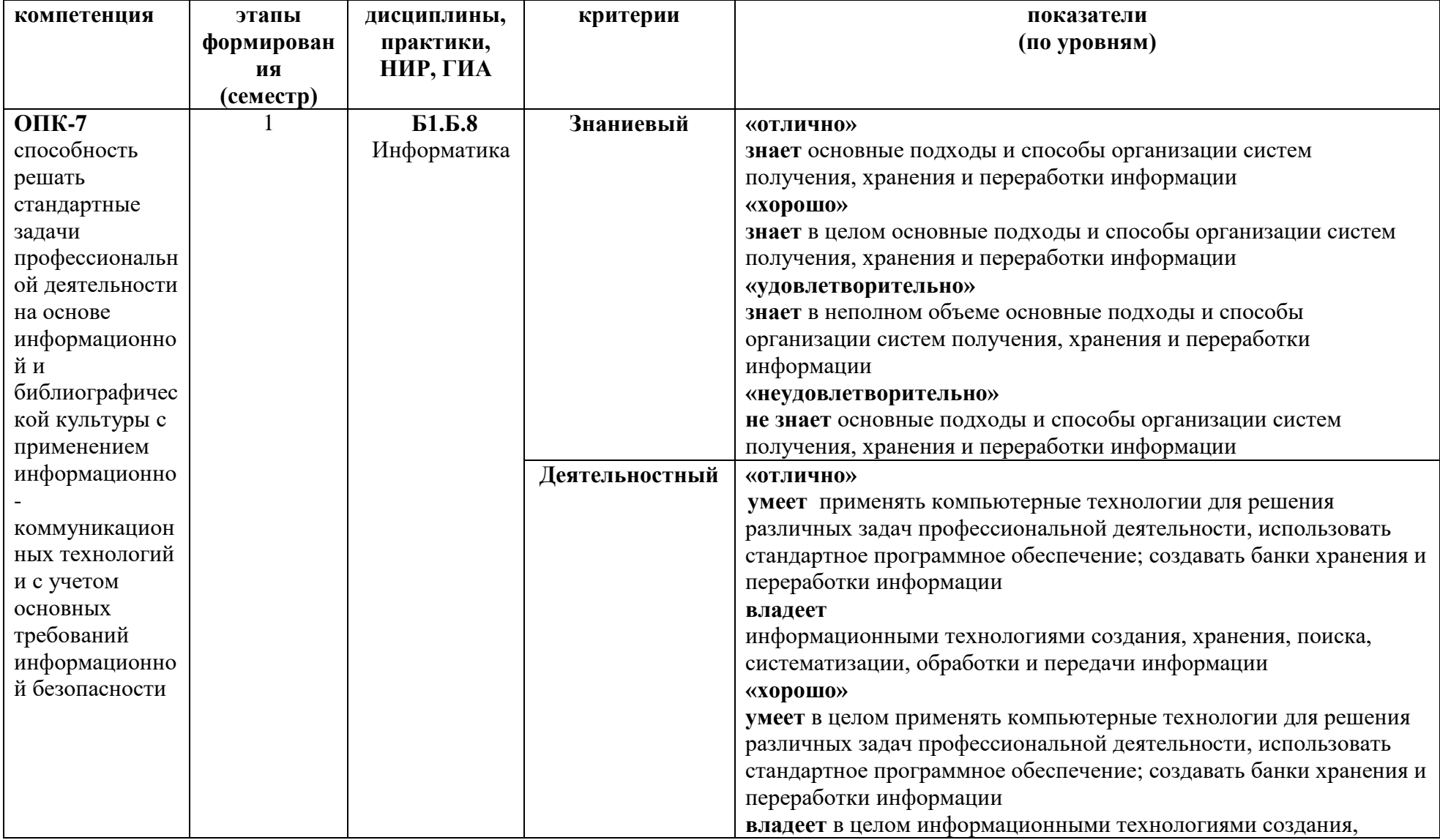

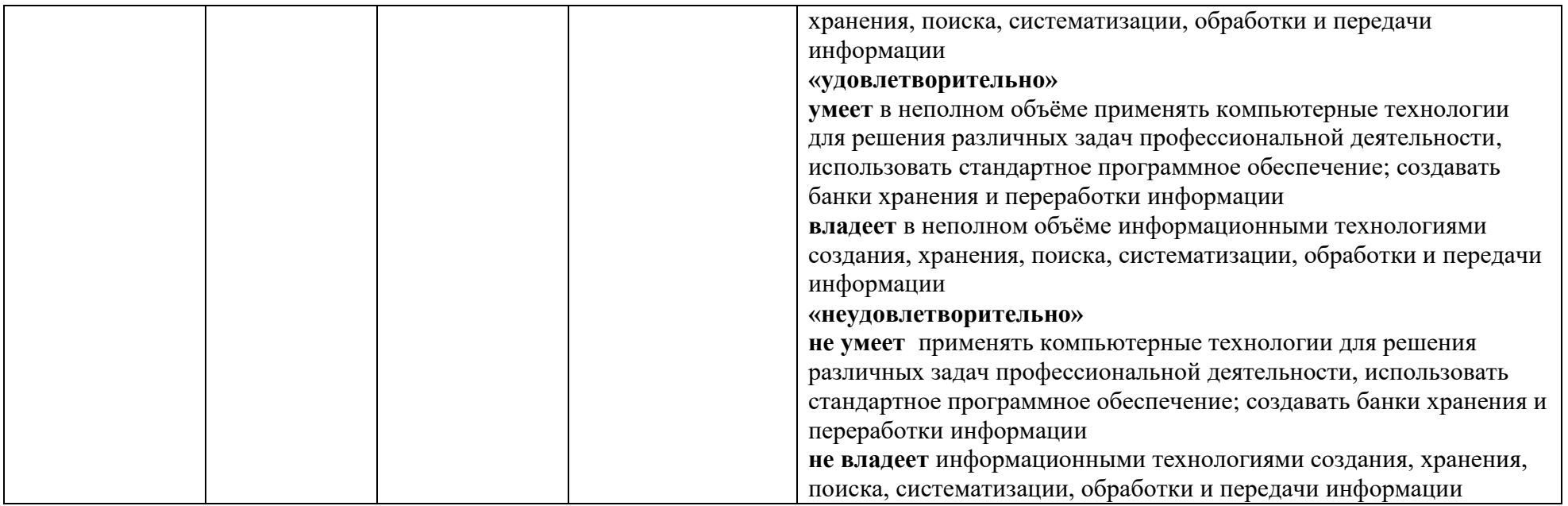

# **Оценочные средства (примеры)**

#### **1. Промежуточная аттестация – экзаменационная работа.**

Экзаменационная работа состоит из двух частей:

- 1) экзаменационного теста;
- 2) практического задания.

Сначала студент проходит тест, сгенерированный системой moodle (cdo.smolgu.ru). При получении за тест более 10 баллов студент выполняет практическое задание (отбирается системой moodle случайным образом из списка имеющихся заданий). Если задание выполнено, отметка за экзамен выставляется по результатам теста, иначе – отметка снижается на один балл (по пятибалльной шкале) по отношению к оценке за тест. Если оценка за тест не превышает 10 баллов, то за экзамен выставляется отметка «неудовлетворительно».

**Экзаменационный тест** состоит из 20 заданий. Задания в тест отбираются случайным образом из банка заданий в системе moodle (cdo.smolgu.ru) в соответствии с заданной структурой теста.

#### **Критерии оценивания экзаменационного теста.**

Максимальный балл за каждое задание – 1. Максимальное количество баллов за тест – 20. Перевод в пятибалльную систему: 10<T≤13,5 – «Удовлетворительно», 13,5< $T \leq 17 - \alpha X$ орошо», 17<T≤20 – «Отлично», где Т – набранный тестовый балл.

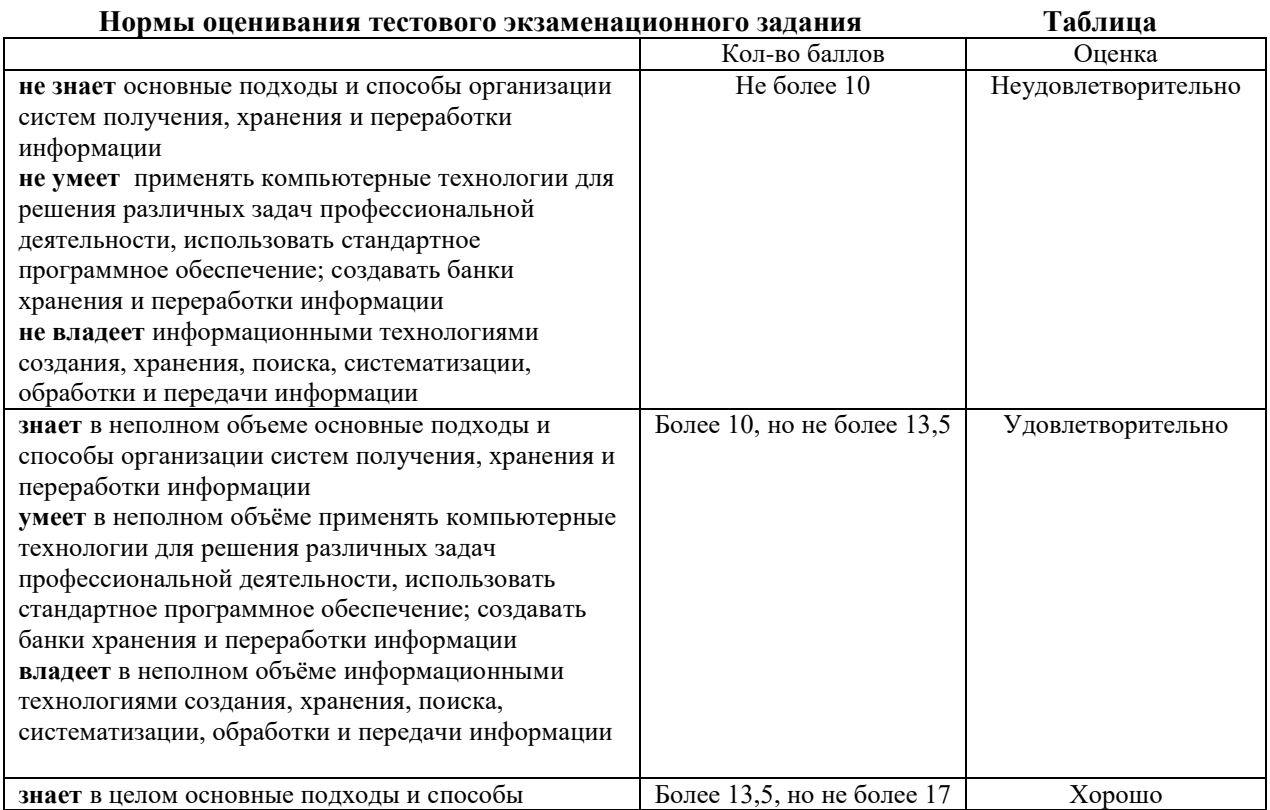

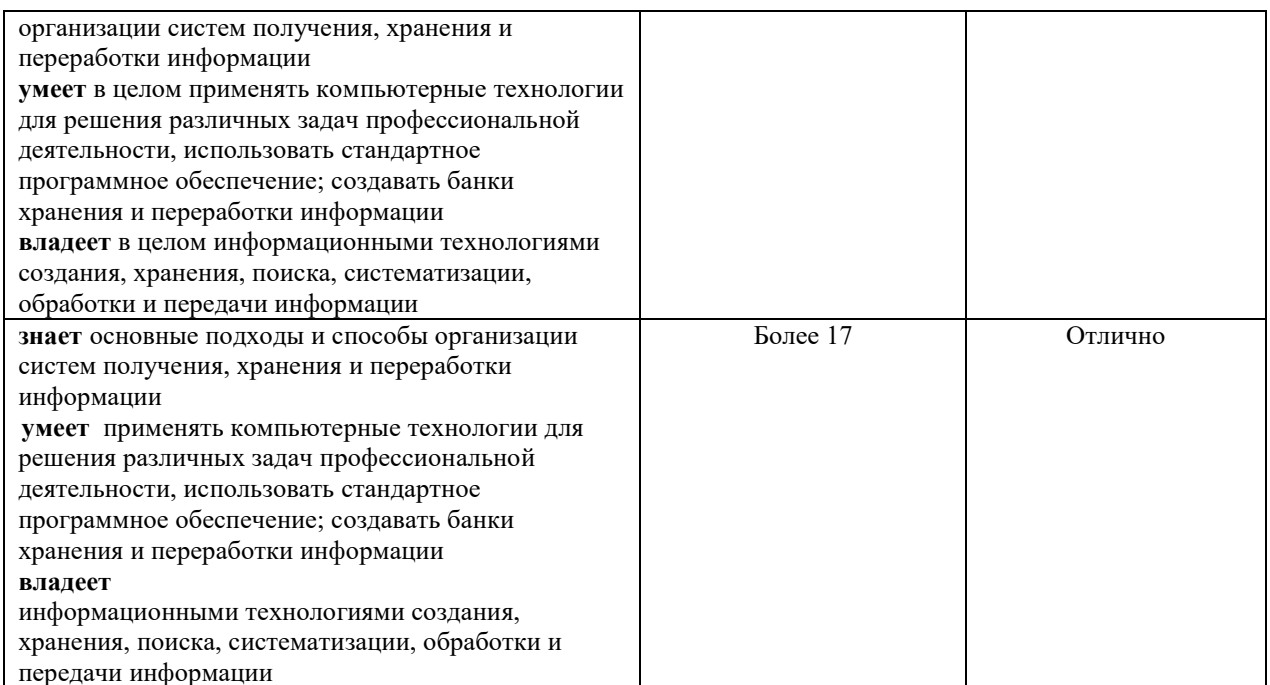

# Примеры заданий экзаменационного теста

Вариант теста генерируется системой moodle (cdo.smolgu.ru)

#### Вопрос 1

Сколько Кб информации содержит текст из 2000 символов, если в используемом алфавите 10 знаков? При необходимости ответ округлите до сотых.

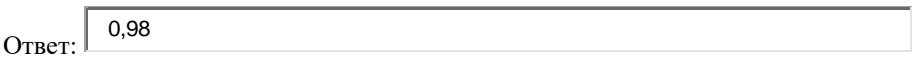

#### Bonpoc<sub>2</sub>

Укажите устройство, которое относится к группе периферийных устройств хранения данных

Выберите один ответ:

 $\sqrt{2}$ а. флэш-носитель  $\circ$ **b**. клавиатура  $\bigcap$ 

- с. монитор О
	- d. сканер дисковод оптических дисков

Вопрос 3

О

# Сервер - это компьютер, который

Выберите один ответ:

- О а. подключен к сети Интернет
	- b. управляется операционной системой Microsoft Windows

俊 c. обеспечивает совместное использование пользователями ресурсов сети

d. оснащен многофункциональным устройством

#### **Вопрос 4**

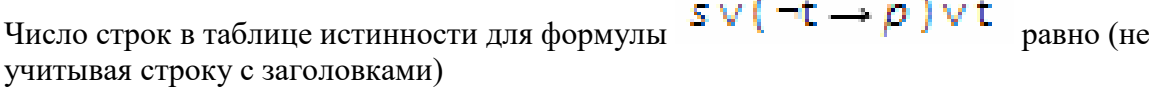

Ответ: 8

## **Примеры и критерии оценивания экзаменационного практического задания**

#### **Образец задания 1**

Скачайте и отредактируйте файл «Сложный документ» в соответствии со следующими требованиями.

1) Поля документа – 2 см, ориентация – книжная, нумерация страниц – внизу, по центру; шрифт - Times New Roman, 14, межстрочный интервал – 1, отступ первой строки – 1,1 см.

2) Каждая глава должна начинаться с новой страницы (с помощью разрывов страниц).

3) Отсортируйте список литературы.

4) В конце документа сделайте автоматическое оглавление. В него должны войти заголовки – главы и список литературы.

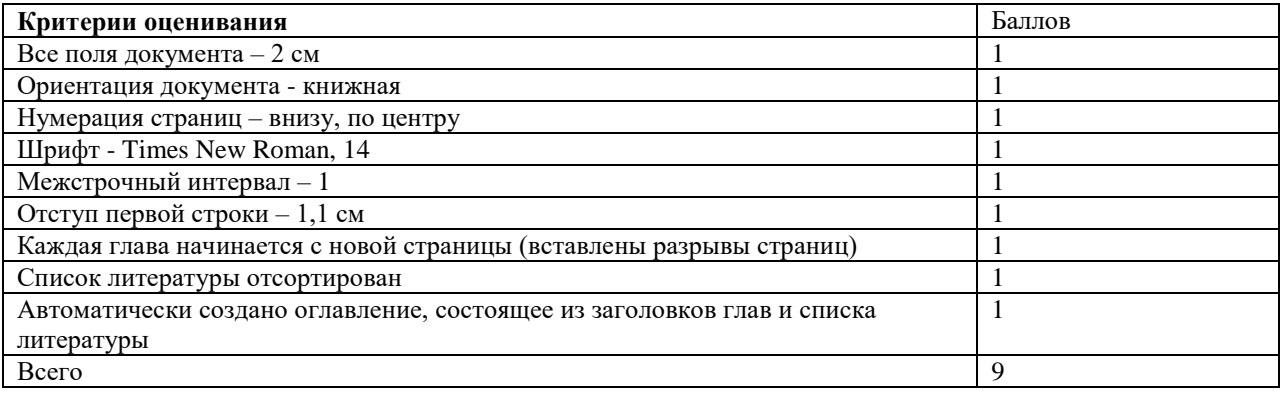

**Задание выполнено, если набрано 6 и более баллов.**

#### **Образец задания 2**

Скачайте файл «Расчетные задания», выполните задание на листе 1.

Заполните первые четыре поля таблицы 10 записями. Оценки за экзамены выставляются по пятибалльной системе. Сумму баллов за два экзамена и информацию о зачислении рассчитайте по формулам. Зачисление происходит при выполнении условий - сумма баллов не меньше проходного, оценка по математике – 5. Значение проходного балла устанавливается вручную и равно не менее 8 баллам. Вычислите количество зачисленных абитуриентов.

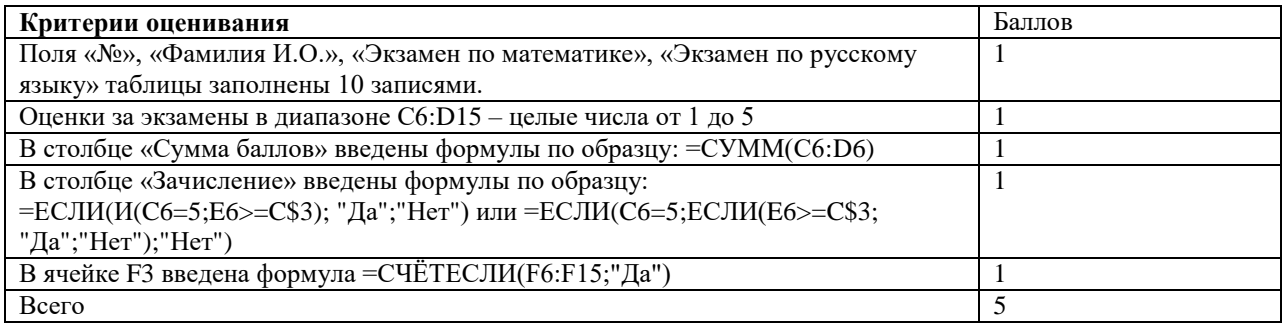

#### **Задание выполнено, если набрано 4 и более баллов.**

#### **2. Текущая аттестация:**

– тематические тесты;

– выполнение практических заданий;

– вопросы для самостоятельного изучения.

Для проведения текущей аттестации используются 2 теста. Каждый тест состоит из 10 заданий. Задания в тест отбираются случайным образом из банка заданий в системе moodle (cdo.smolgu.ru) в соответствии с заданной структурой теста.

**Критерии оценивания тематического теста.** Максимальный балл за каждое задание – 1. Максимальное количество баллов за тест – 10.

**Тест пройден, если тестовый балл составляет 7 и более баллов.**

## **Примеры заданий тематического теста** Вариант теста генерируется системой moodle (cdo.smolgu.ru)

#### **Вопрос 1**

⊽

П

⊽

Верно, что 1 бит

*Выберите один или несколько ответов:*

a. соответствует количеству информации, уменьшающей неопределенность в два раза

b. половина байта

c. минимальная единица информации

#### **Вопрос 2**

Сколько Кб информации содержит текст из 2000 символов, если в используемом алфавите 10 знаков? При необходимости ответ округлите до сотых.

Ответ: 0,98

**Вопрос 3 Текст вопроса**

Четное двоичное число заканчивается цифрой

Ответ: 0

#### **Критерии оценивания практических заданий**

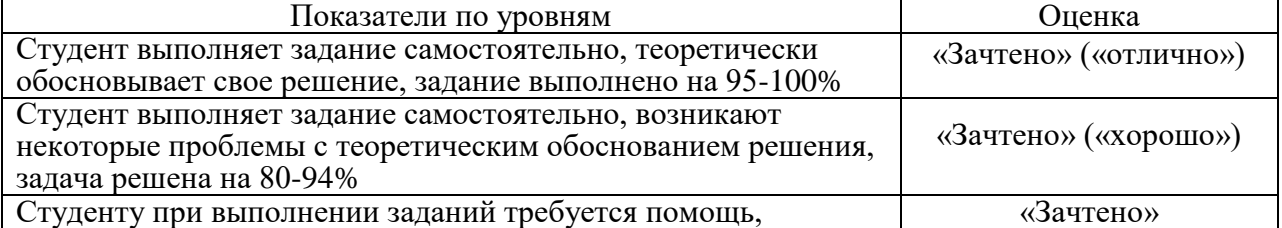

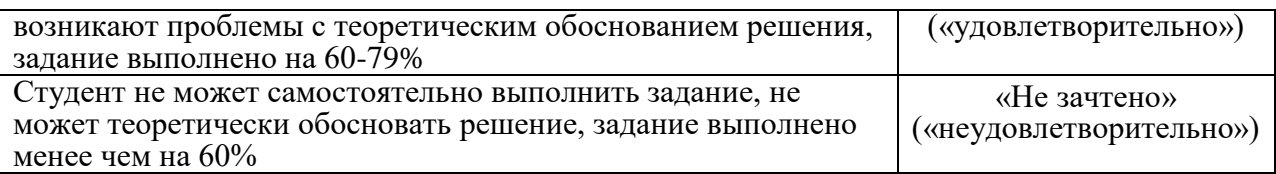

#### **Критерии оценивания ответов на вопросы для самостоятельного изучения**

Ответ по каждому вопросу оценивается по пятибалльной шкале в зависимости от содержательности ответа и логики изложения материала.

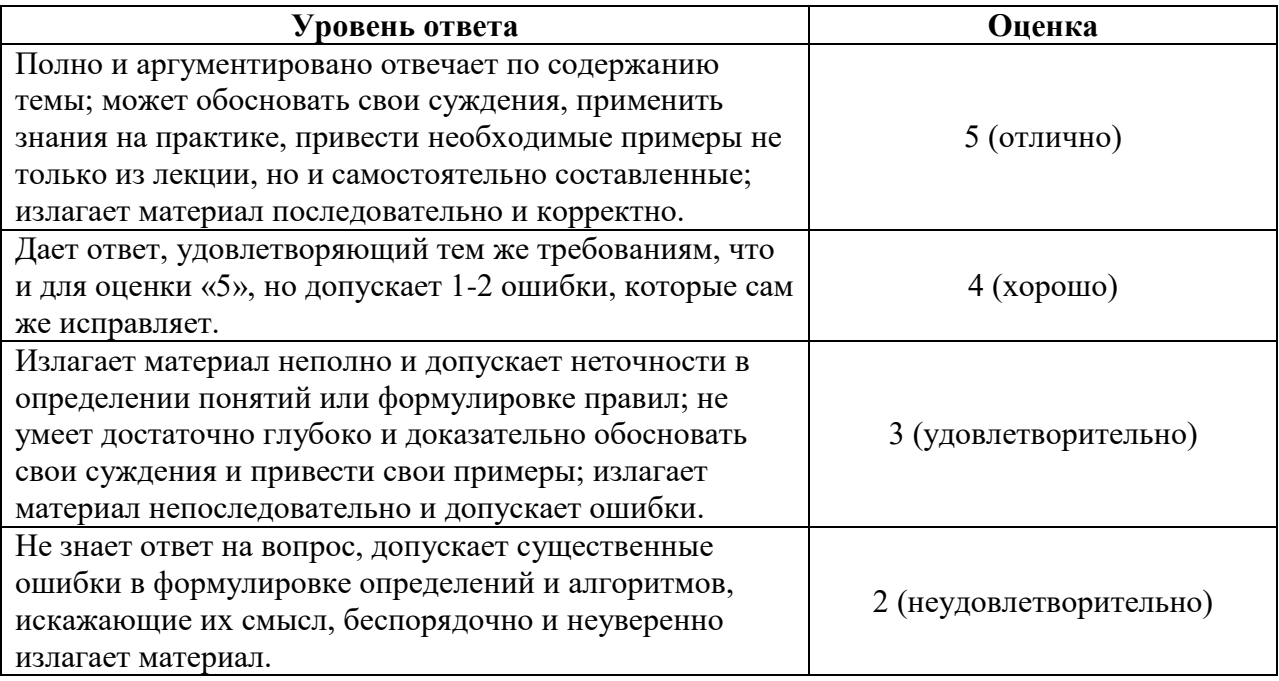

Проверка качества самостоятельной работы студентов проводится во время подведения итогов лабораторных работ.

## **7. Перечень основной и дополнительной учебной литературы, ресурсов информационно-коммуникационной сети «Интернет» Список основной литературы**

- 1. Информатика для экономистов : учебник для вузов / В. П. Поляков [и др.] ; под редакцией В. П. Полякова. Москва : Издательство Юрайт, 2021. 524 с. (Высшее образование). ISBN 978-5-534-11211-5. Текст : электронный // Образовательная платформа Юрайт [сайт]. URL: [https://urait.ru/bcode/468654.](https://urait.ru/bcode/468654)
- 2. Поляков, В.П. Информатика для экономистов. Практикум: учебное пособие для академического бакалавриата / В. П. Поляков, В. П. Косарев ; под редакцией В. П. Полякова, В. П. Косарев. 2-е изд., перераб. и доп. Москва : Издательство Юрайт, 2019. 271 с. (Бакалавр. Академический курс). Текст : электронный // ЭБС Юрайт [сайт]. URL: [https://urait.ru/bcode/431913.](https://urait.ru/bcode/431913)
- 3. Гаврилов, М. В. Информатика и информационные технологии : учебник для вузов / М. В. Гаврилов, В. А. Климов. 4-е изд., перераб. и доп. Москва : Издательство Юрайт, 2021. 383 с. (Высшее образование). ISBN 978-5-534-00814-2. Текст : электронный // Образовательная платформа Юрайт [сайт]. URL: https://urait.ru/bcode/468473 .
- 4. Трофимов, В. В. Информатика в 2 т. Том 1 : учебник для академического бакалавриата / В. В. Трофимов, М. И. Барабанова ; ответственный редактор В. В. Трофимов. 3-е изд., перераб. и доп. Москва : Издательство Юрайт, 2019. 553 с. (Бакалавр. Академический курс). Текст: электронный // ЭБС Юрайт [сайт]. URL: https://urait.ru/bcode/434466.
- 5. Трофимов, В. В. Информатика в 2 т. Том 2 : учебник для академического бакалавриата / В. В. Трофимов ; ответственный редактор В. В. Трофимов. 3-е изд., перераб. и доп. Москва : Издательство Юрайт, 2019. 406 с. (Бакалавр. Академический курс). Текст : электронный // ЭБС Юрайт [сайт]. URL: https://urait.ru/bcode/434467.

## **Список дополнительной литературы**

- 1. Информатика для экономистов. Практикум: учебное пособие для академического бакалавриата / В. И. Завгородний [и др.] ; под редакцией В. И. Завгороднего. 3-е изд., перераб. и доп. Москва : Издательство Юрайт, 2019. 298 с. (Бакалавр. Академический курс). Текст: электронный // ЭБС Юрайт [сайт]. URL: https://urait.ru/bcode/444890.
- 2. Нестеров, С. А. Информационная безопасность : учебник и практикум для академического бакалавриата / С. А. Нестеров. Москва : Издательство Юрайт, 2019. 321 с. (Университеты России). Текст : электронный // ЭБС Юрайт [сайт]. URL: https://urait.ru/bcode/434171.
- 3. Волкова, В. Н. Теория информационных процессов и систем : учебник и практикум для вузов / В. Н. Волкова. 2-е изд., перераб. и доп. Москва : Издательство Юрайт, 2021. 432 с. (Высшее образование). ISBN 978-5-534-05621-1. Текст : электронный // Образовательная платформа Юрайт [сайт]. URL: [https://urait.ru/bcode/469110.](https://urait.ru/bcode/469110)
- 4. Информационные системы и технологии в экономике и управлении в 2 ч. Часть 1 : учебник для бакалавриата и специалитета / ответственный редактор В. В. Трофимов. 5 е изд., перераб. и доп. Москва : Издательство Юрайт, 2019. 375 с. (Бакалавр и специалист). Текст: электронный // ЭБС Юрайт [сайт]. URL: https://urait.ru/bcode/441968.
- 5. Шапцев, В. А. Теория информации. Теоретические основы создания информационного общества : учебное пособие для вузов / В. А. Шапцев, Ю. В. Бидуля. Москва: Издательство Юрайт, 2019. 177 с. (Высшее образование). Текст: электронный // ЭБС Юрайт [сайт]. URL: https://urait.ru/bcode/434455.
- 6. Лось, А. Б. Криптографические методы защиты информации для изучающих компьютерную безопасность : учебник для академического бакалавриата / А. Б. Лось, А. Ю. Нестеренко, М. И. Рожков. 2-е изд., испр. Москва : Издательство Юрайт, 2019. 473 с. (Высшее образование). Текст : электронный // ЭБС Юрайт [сайт]. URL: https://urait.ru/bcode/447581.

# **Перечень ресурсов информационно-телекоммуникационной сети Интернет**

- 1. Система дистанционного обучения СмолГУ. URL: http://www.cdo.smolgu.ru.
- 2. Виртуальный компьютерный музей. [Электронный ресурс]URL: http://www.computer-museum.ru/.
- 3. Информатика и информационные технологии. [Электронный ресурс]URL: http://www.ido.rudn.ru/.
- 4. Национальный открытый университет. [Электронный ресурс]URL: http://www.intuit.ru/.
- 5. Открытые книги для открытого мира. Вики-учебник. [Электронный ресурс]URL: http://ru.wikibooks.org/.

## **8. Методические указания для обучающихся по освоению дисциплины**

1. Мультимедийные презентации PowerPoint для проведения лекций.

2. Комплексы лабораторных работ, представленные в виде информационного контента.

Электронные материалы размещены на образовательном сервере СмолГУ **http://cdo.smolgu.ru**.

### **9. Перечень информационных технологий**

Kaspersky Endpoint Security для бизнеса Стандартный АО «Лаборатория Касперского». Microsoft Open License в составе:

**–** Microsoft Windows Professional XP, 7, 8 Server Russian;

**–** Microsoft Office 2003-2016 Russian.

#### **10. Материально-техническая база**

**Учебная аудитория для проведения занятий лекционного типа**. Аудитория 508 уч.к. N<sup>o</sup> 2.

Стандартная учебная мебель (75 учебных посадочных мест), стол и стул для преподавателя – по 1 шт., кафедра для лектора – 1 шт., доска настенная трехэлементная – 1 шт..

Оборудование: настенный проекционный экран DA-LITE – 1 шт., мультимедиапроектор BenQ – 1 шт., ноутбук Lenovo – 1шт., колонки Genius – 1 шт.

Программное обеспечение: Microsoft Open License (Windows XP, 7, 8, 10, Server, Office 2003-2016), лицензия 66975477 от 03.06.2016 (бессрочно).

**Учебная аудитория для проведения занятий семинарского типа, групповых и индивидуальных консультаций, текущего контроля и промежуточной аттестации – компьютерный класс.** Аудитория 128 уч.к. №2.

Стандартная учебная мебель (30 учебных посадочных мест), стол и стул для преподавателя – по 1 шт., кафедра для лектора – 1 шт.

Компьютерные студенческие столы (15 шт.), компьютерный стол для преподавателя – 1 шт., мониторы Acer – 16 шт., системные блоки Kraftway – 16 шт., колонки Genius – 16 шт., мультимедиапроектор BenQ - 1 шт., интерактивная доска Interwrite - 1 шт. Обеспечен выход в Интернет.

Программное обеспечение: Microsoft Open License (Windows XP, 7, 8, 10, Server, Office 2003-2016), лицензия 66975477 от 03.06.2016 (бессрочно).

**Помещение для самостоятельной работы – компьютерный класс с доступом к сети «Интернет» и ЭИОС СмолГУ**. Аудитория 128 уч.к. №2.

Стандартная учебная мебель (30 учебных посадочных мест), стол и стул для преподавателя – по 1 шт., кафедра для лектора – 1 шт.

Компьютерные студенческие столы (15 шт.), компьютерный стол для преподавателя - 1 шт., мониторы Acer – 16 шт., системные блоки Kraftway – 16 шт., колонки Genius – 16 шт., мультимедиапроектор BenQ – 1 шт., интерактивная доска Interwrite – 1 шт. Обеспечен выход в Интернет.

Программное обеспечение: Microsoft Open License (Windows XP, 7, 8, 10, Server, Office 2003-2016), лицензия 66975477 от 03.06.2016 (бессрочно).

# ДОКУМЕНТ ПОДПИСАН ЭЛЕКТРОННОЙ ПОДПИСЬЮ

Сертификат: 6314D932A1EC8352F4BBFDEFD0AA3F30 Владелец: Артеменков Михаил Николаевич Действителен: с 21.09.2022 до 15.12.2023